Introduction to the Stata -margins- Command

> Hsueh-Sheng Wu CFDR Workshop Series February 27, 2023

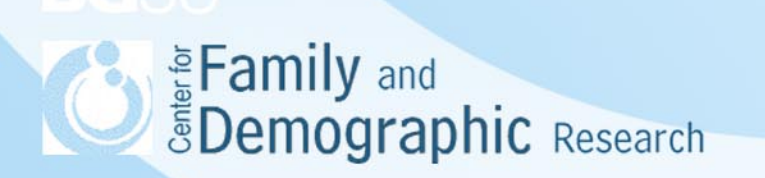

# **Overview**

- What is the marginal effect of a variable?
- What is the Stata -margins- command?
- Steps of using the -margins- command
- Factor variables in the analysis command
- Syntax of the -margins- command
- Stata examples
- Conclusions

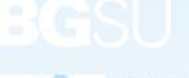

#### What Is the Marginal Effect of a Variable?

Five scenarios demonstrating what the marginal effect is and why it is needed

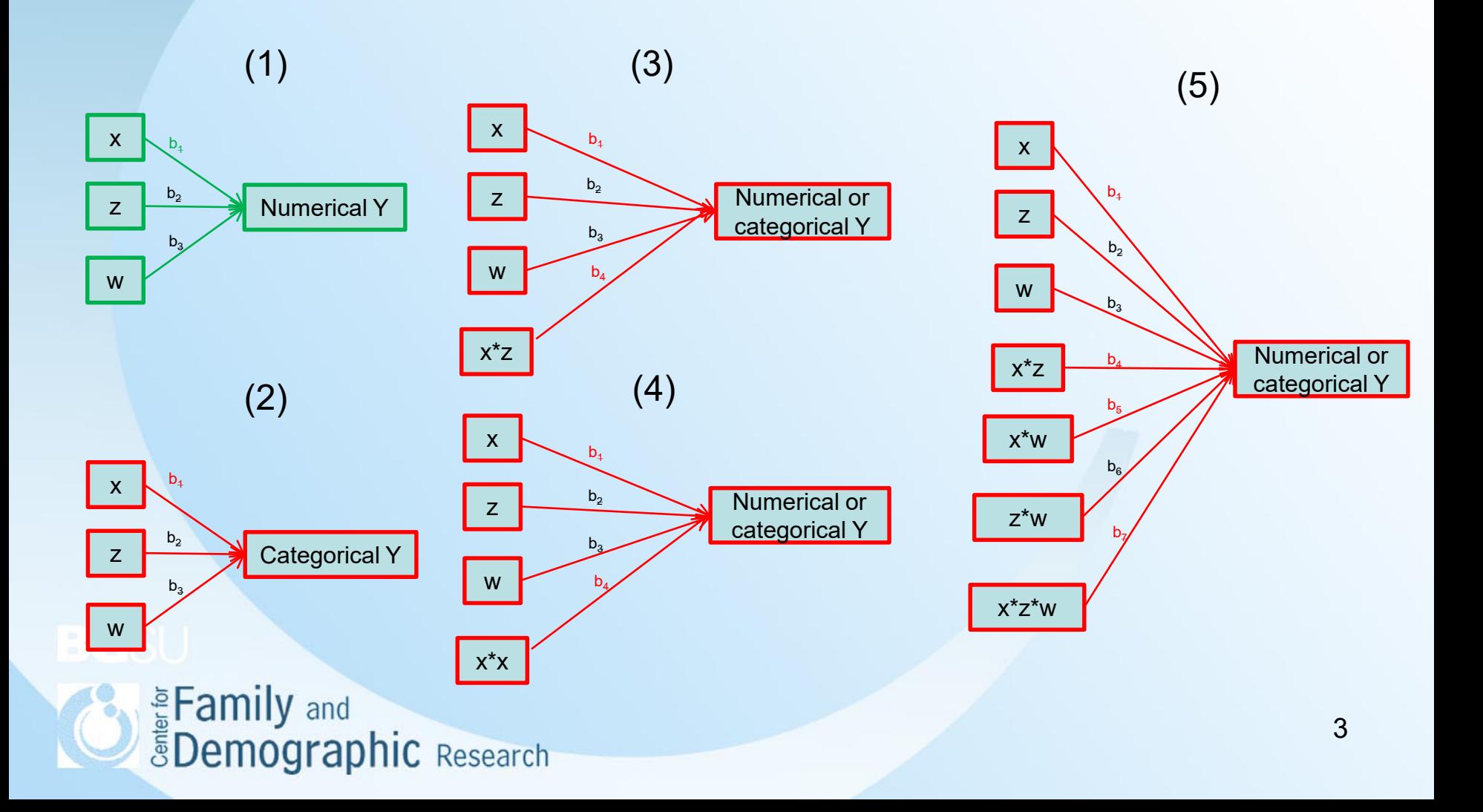

# What Is the Marginal Effect of a Variable? (Cont.)

Marginal effect shows the effect of X on Y

- In Scenario 1,  $b_1$  shows the average change in y for a one-unit change in X, while holding all other variables constant.
- In Scenario 2,  $b_1$  needs to be transformed into predicted probability to show the average change in y for a one-unit change in X.
- In Scenario 3 and 4,  $b_1$  and  $b_4$  need to be used together in order to know the average change in y for a one-unit change in X.
- In Scenario 3 and 4,  $b_1$ ,  $b_4$ ,  $b_5$ , and  $b_7$  need to be used together in order to know the average change in y for a one-unit change in X.

When the marginal effect is estiamted, what do we do with variables other than X and Y?

- Average marginal effect: Allowing these variables to vary across respondents, meaning that these variables have different impact for different respondents, depending on what values they have on these variables.
- Conditional marginal effect: Setting these variables to a certain value for all respondents, meaning that these variables have same effect on Y for all respondents.

**Company** and *ŠDemographic Research* 

# What Is the Stata -margins- Command?

- The -margins- command is a post-estimation technique that generates predicted margins and estimates marginal effects, using estimated coefficients and estimated variance of the residual from the previously estimated model
- The -margin- command is especially useful with the analysis involved categorical dependent variable, the squared term of a predictor, or the interaction of predictors
- The -margins- command works after most Stata estimation command except those that use the alternative-specific estimation commands (e.g., generalized method of moments estimation), that organize data differently (e.g., alternative-specific conditional logit, nested logit regression), or that do not produce full variance matrices (e.g., exact logistic regression or exact poisson regression)
- The -margins- command can be applied to the data that are collected with the complex survey design or from multiple imputation

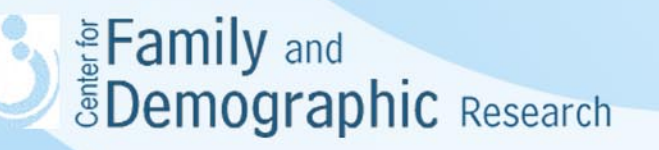

# Steps of Using the -margins- Command

- Analysis part:
	- Decide the research question that dictates the predictor(s), the outcome, and control variables
	- Specify and estimate the analysis model
- -margins- part:
	- Consider how each control variable should be adjusted, whether the predicted margins or marginal effects will be estimated, and whether plotting the margins is needed
	- Specify the -margins- command that uses information from the analysis part to generate, test, or plot the predicted margins of the responses

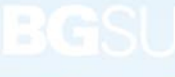

**E** Family and<br>**E** Demographic Research

# Factor Variables in the Analysis Command

- Why is it necessary to use factor variables in the analysis command?
	- It provides the information on the attribute of a predictor and allows the -margins- command treats categorical predictors and continuous predictors differently.
	- It allows Stata to recognize whether a predictor is a function of other variables. For example, an interaction term is the product of two variables.
- How to specify factor variables?
	- i for indicator variables, binary variables, dummies
	- c for continuous variables
	- # for the squared term of a predictor or the interaction term between two predictors.
	- ## for both main effects and interaction of the predictors in the analysis model

## Syntax of the -margins- Command

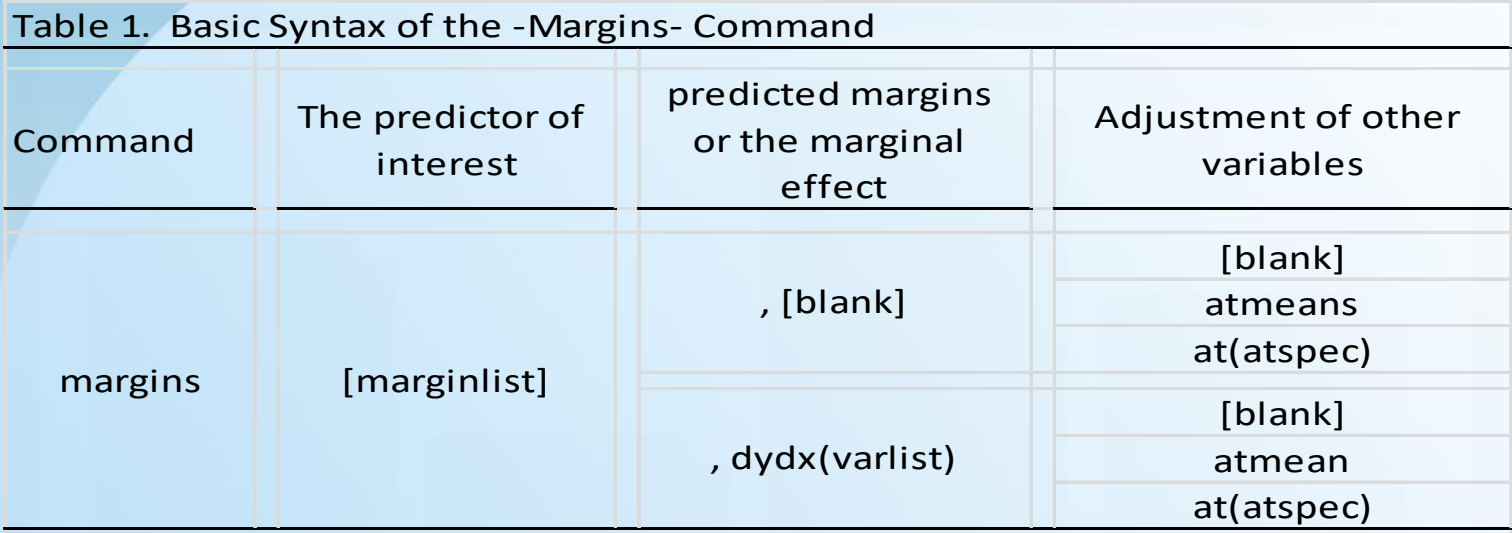

#### Note:

1. These six combinations correspond to what researchers called (1) Average Adjusted Predictions, (2) Adjusted predictions at the Means; (3) Adjusted Predictions at Representative values; (4) Average Marginal Effects; (5) Marginal Effects at the Means; (6) Marginal Effects at Representative values.

2. Only factor variables and their interactions are allowed in the marginlist.

3. The pound sign"#" in the marginlist means the combinations of two predictors even when the analysis does not have the interaction term of these two variables in the data.

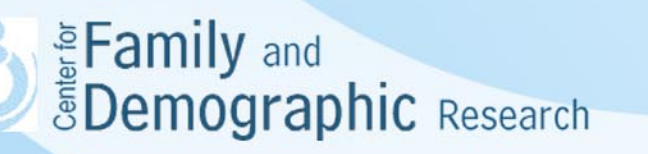

# Stata Examples

- The Stata command file has six sets of commands
- Five of them show how the -margins- command is used for a continuous dependent variable, a binary dependent variable, a nominal dependent variable, when data are collected with a complex survey design, and imputed data
- One shows how to plot the results from the -marginscommand

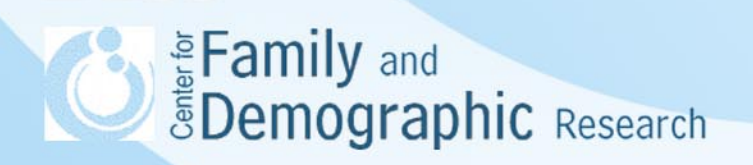

# **Conclusions**

- The -margins- command is a post-estimation method and needs to be used right after an analysis is conducted. Therefore, the accuracy of the analysis model determines the accuracy of the results from the -margins- command.
- The -margins- command helps better interpret the analysis results, especially when the analysis involves interaction terms among variables, squared terms of predictors, and non-linear regression models.
- When conducting the analysis, researchers need to indicate predictors and their interactions using the notation of factor variables; otherwise, the -margins- command will produce an error message.
- The -margins- command estimates the margins of responses for factor variables, so if you have continuous predictors, you need to categorize them or use them as control variables.
- Always check the margins output and see if the -margins- command is specified correctly.

**SEAD Example 25 Demographic Research**